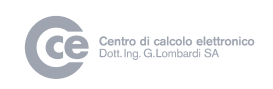

# **GeCoTi WEB**

## Gestione Risoluzioni Municipali

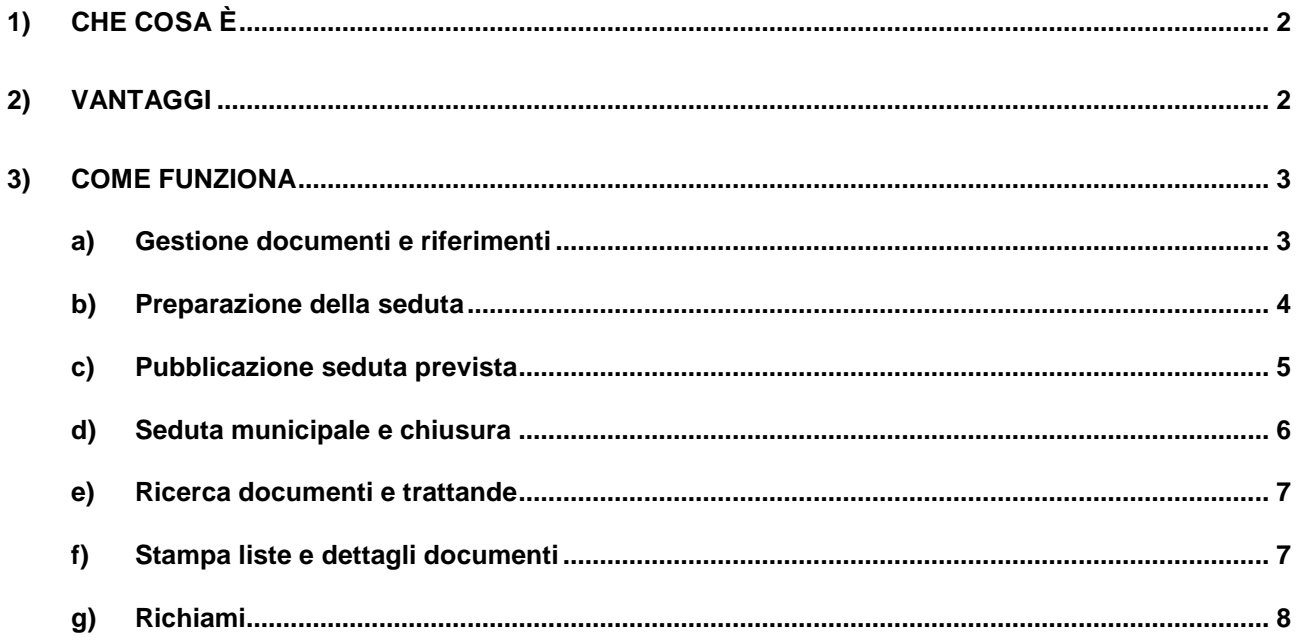

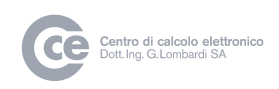

## **1) Che cosa è**

Il pacchetto Gestione Risoluzioni Municipali supporta il Segretario comunale, i suoi collaboratori e i Municipali in tutto il processo relativo alla gestione della seduta di Municipio

### **2) Vantaggi**

Il pacchetto, gestendo le diverse fasi di lavorazione legate alla preparazione, gestione della seduta e alla relativa documentazione, fornisce agli utilizzatori del pacchetto i seguenti vantaggi :

- archiviazione elettronicamente di tutti i documenti (in entrata e uscita) che sono trattati nelle sedute
- capacità di effettuare in maniera rapida delle ricerche sui documenti e sulle sedute con svariati criteri di selezione
- gestione dello storico delle trattande e dei documenti
- gestione delle autorizzazioni per singolo utente per una accesso ai documenti e ai dati delle sedute secondo il profilo associato
- possibilità di pubblicazione e condivisione dei documenti tramite portale del comune. Per chi dispone del portale sviluppato da Assolo è già prevista l'integrazione che permette di gestire, nell'area riservata, la pubblicazione dei documenti e delle proposte di trattande, in modo che i Municipali possano prendere atto delle trattande e della documentazione previste nella seduta di Municipio.
- cospicuo risparmio di tempo del Segretario comunale nella preparazione della seduta e nella gestione della documentazione.
- possibilità dei Municipali di accedere , tramite portale, alla documentazione , prima della seduta permettendo di arrivare agli stessi in seduta con le proposte già formalizzate con evidente risparmio di tempo
- risparmio di tempo e risorse dovuti alla possibilità, tramite la pubblicazione sul portale, di evitare la produzione cartacea dei documenti da trattare/trattati nella seduta
- notifica via e-mail da parte del Segretario comunale, ai destinatari previsti, dell'esito della trattanda alla chiusura della seduta

Il pacchetto Risoluzioni Municipali è lo strumento ideale al servizio del Segretario comunale e dei municipali per gestire al meglio, con efficienza ed efficacia, il processo e i documenti inerenti al gestione delle sedute municipali. Inoltre il pacchetto Risoluzioni Municipali rispetta le indicazioni contenute negli articoli 98 e 105 della LOC in merito all'adozione di un sistema di gestione elettronica dei documenti.

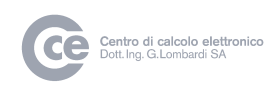

## **3) Come funziona**

Il pacchetto gestiste le seguenti fasi del processo legato alla gestione delle sedute municipali :

#### **a) Gestione documenti e riferimenti**

Il modulo gestione documenti permette di inserire il documento e i suoi riferimenti per la preparazione della seduta. Il modulo prevede anche l'introduzione di un documento creato all'interno dell'Amministrazione comunale indicando nel mittente l'indirizzo dell'Ufficio in questione. Il segretario o il responsabile di settore autorizzato, può inserire anche il testo della trattanda e la proposta di risoluzione.

Ogni documento avrà le seguenti informazioni (non tutte obbligatorie) :

- mittente
- argomento (dicastero e municipale incaricato)
- settore o funzionario
- data del documento, data di scadenza
- proposta di risoluzione
- proposta di trattanda
- incaricati (email)
- uno o più allegati in qualsiasi formato (pdf, word, …)

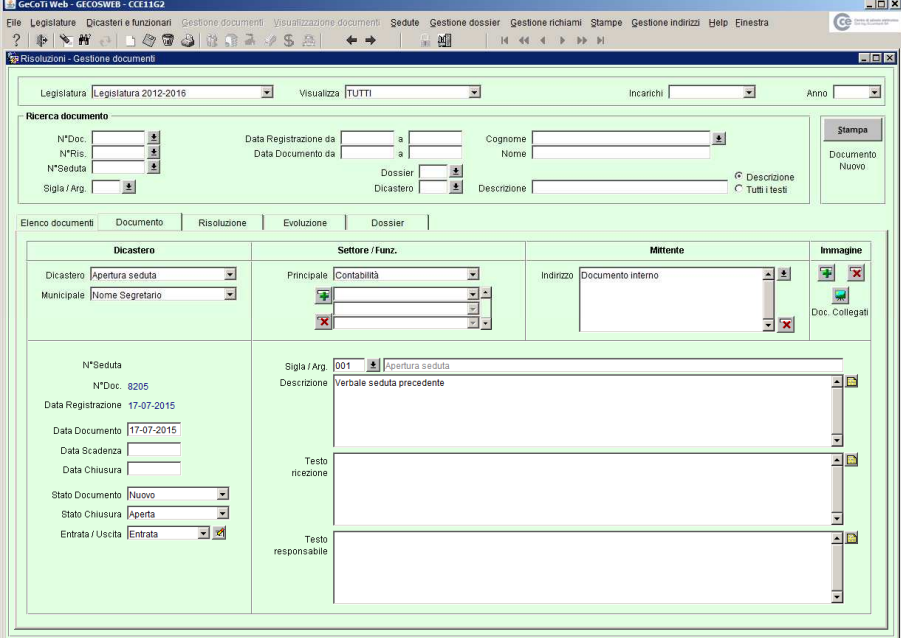

Per una gestione ottimale si può autorizzare l'immissione dei documenti ad ogni singolo responsabile di settore; questo permette al Segretario comunale di trovarsi i documenti pronti, con tanto di proposta di trattanda e proposta di risoluzione, e decidere quando inserirli nella seduta Municipale.

Ad ogni documento sarà possibile associare uno o più documenti in uscita con il relativo allegato.

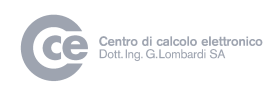

#### **b) Preparazione della seduta**

Tramite il programma gestione sedute il Segretario comunale seleziona i documenti che verranno trattati nella seduta Municipale.

Per ogni documento introdotto in seduta vengono riportate le proposte di trattande e le proposte di risoluzione, in seduta si potranno poi completare o modificare questi testi.

E possibile selezionare più documenti per un'unica trattanda.

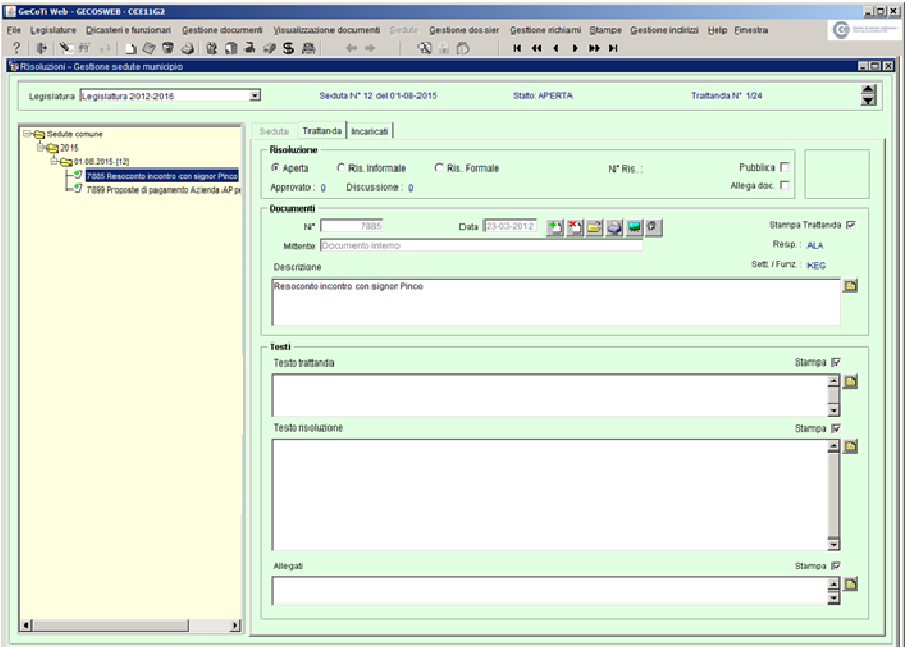

Quando si scegli la trattanda da portare nella seduta Municipale questa verrà bloccata e non sarà più possibile effettuare modifiche.

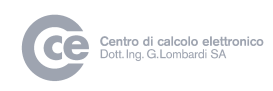

#### **c) Pubblicazione seduta prevista**

Terminata la creazione della seduta Municipale è possibile pubblicare sul portale Egov l'ordine del giorno, il protocollo della seduta e tutti gli allegati.

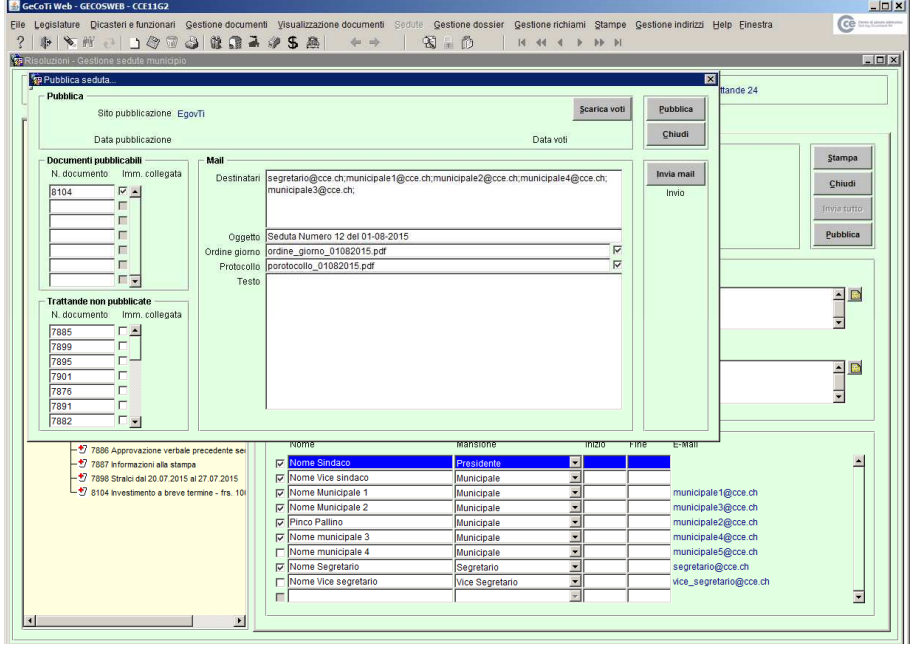

Assieme alla pubblicazione è possibile inviare automaticamente un mail ai Municipali nel quale li si informa che sul portale è presente la documentazione della prossima seduta Municipale.

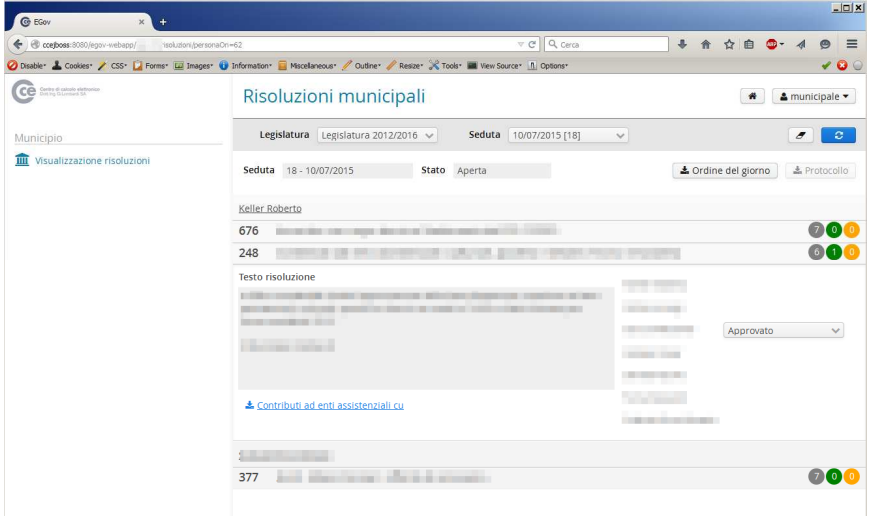

Nell'area riservata del portale vengono elencate le trattande all'ordine del giorno, il Municipale selezionando il documento aprirà l'allegato e visualizzerà la proposta della trattanda e della risoluzione.

Per ogni trattanda, il Municipale può esprimersi a riguardo scegliendo tra "approvato" o "discussione".

Il Segretario comunale può scaricare e importare nella gestione sedute i voti dei municipali per tutte le trattande.

Per le trattande dove tutti i Municipali hanno risposto "approvato", sarà facoltà del Segretario comunale se comunque discutere in seduta tali trattande.

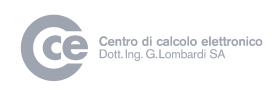

#### **d) Seduta municipale e chiusura**

Durante la seduta il Segretario comunale per ogni trattanda completerà, o se necessario modificherà, i testi di risoluzione introdotti precedentemente in preparazione.

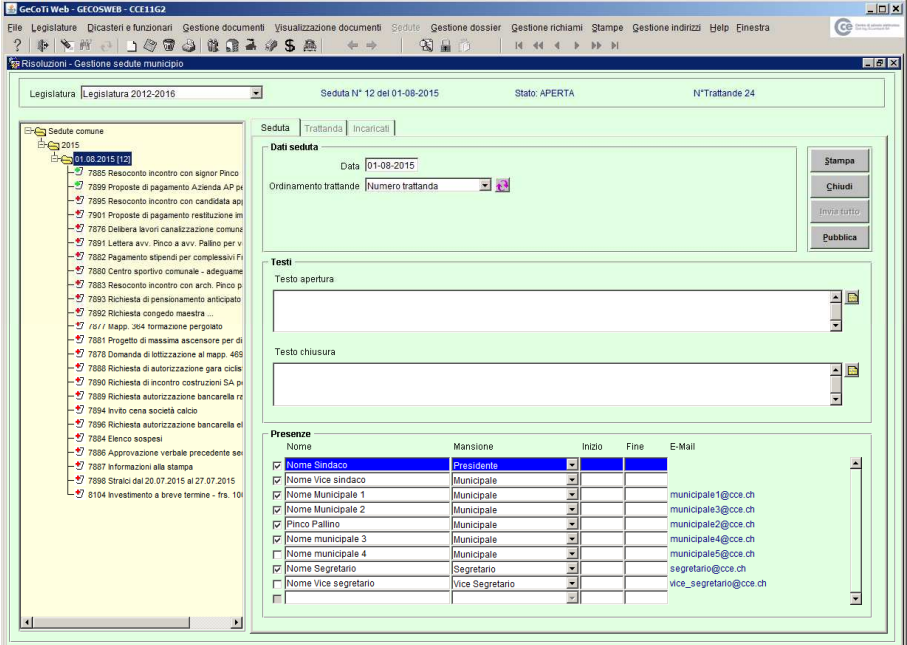

Alla chiusura della seduta Municipale viene stampato il protocollo della seduta e automaticamente inviato una e-mail per ogni trattanda ai destinatari previsti, con il testo della risoluzione.

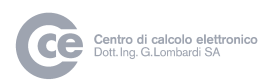

Inoltre il pacchetto offre anche le seguenti funzionalità :

#### **e) Ricerca documenti e trattande**

In qualsiasi momento, anche in seduta, sarà possibile effettuare la ricerca di documenti trattati in passato.

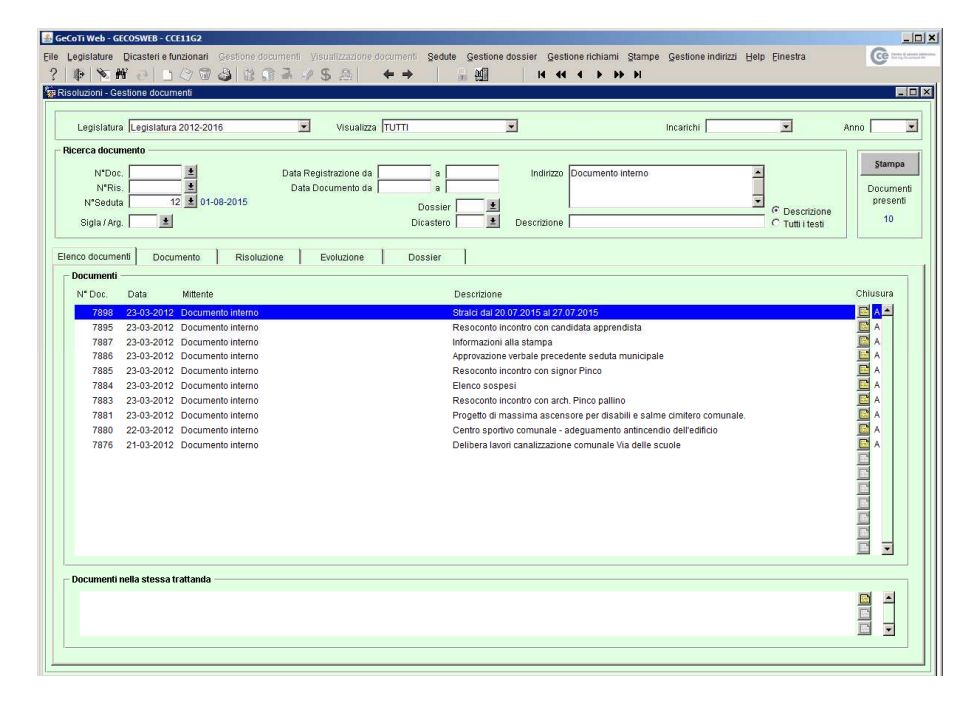

#### **f) Stampa liste e dettagli documenti**

Tramite un programma apposito sarà possibile effetturare delle liste o delle stampe dettagliate secondo i diversi criteri di ricerca desiderati.

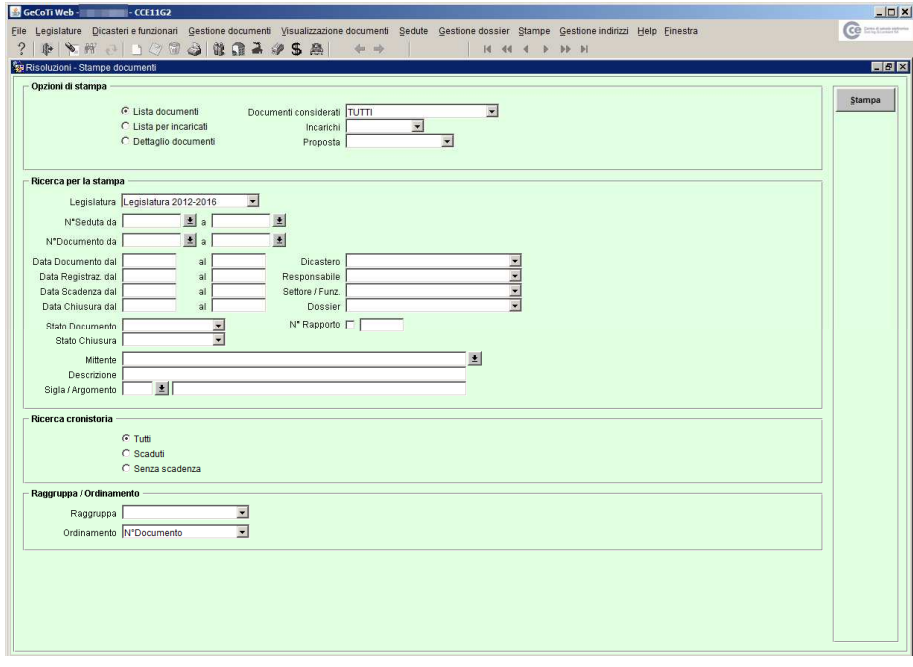

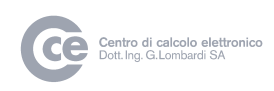

#### **g) Richiami**

Per tutti i documenti che hanno una "data termine" e una risoluzione formale è possibile inviare in automatico un richiamo all'incaricato, nel caso in qui il lavoro non è stato eseguito entro la data prestabilita (data termine).

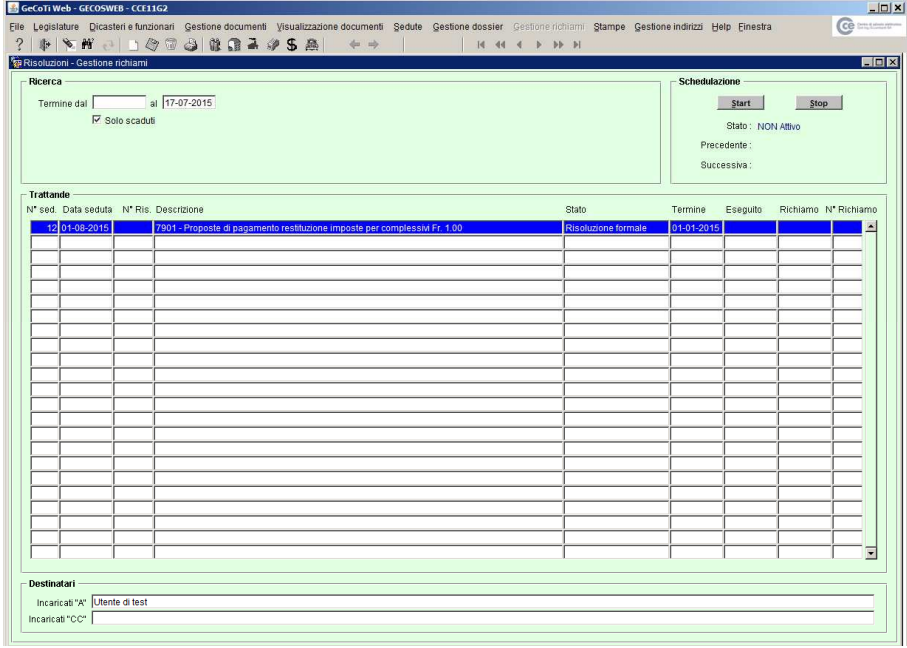